# *Good Site For Matlab Code Fuzzy*

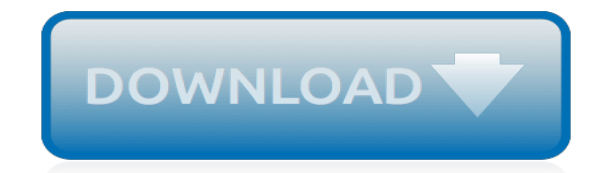

*Thank you for downloading good site for matlab code fuzzy. Maybe you have knowledge that, people have look numerous times for their favorite books like this good site for matlab code fuzzy, but end up in malicious downloads.*

*Rather than reading a good book with a cup of coffee in the afternoon, instead they juggled with some harmful bugs inside their computer.*

*good site for matlab code fuzzy is available in our book collection an online access to it is set as public so you can get it instantly.*

*Our books collection spans in multiple locations, allowing you to get the most less latency time to download any of our books like this one.*

*Kindly say, the good site for matlab code fuzzy is universally compatible with any devices to read.*

# **Good Site For Matlab Code**

Format of the output fields, specified using formatting operators. formatSpec also can include ordinary text and special characters.. formatSpec can be a character vector in single quotes, or, starting in R2016b, a string scalar.. Formatting Operator. A formatting operator starts with a percent sign, %, and ends with a conversion character.The conversion character is required.

#### **Format data into string or character vector - MATLAB sprintf**

The MATLAB codes written by me are available to use by researchers, to access the codes click on the right hand side logo. The main focus of these codes is on the fluid dynamics simulations.

#### **MATLAB - Computational Fluid Dynamics is the Future**

56f8300E series of BOOTloader dsp, huh, the latest version Guest is visiting code detail page 56F8300BOOTLOADER.zip; opengl core code for render Guest is visiting code detail page openGLCoreCode.zip; VC District customers will be kept as a BMP image bitmap file, with editing functions Guest is visiting code detail page SaveWindowsDCtoBMP.rar; Supporting the professional version of the software ...

# **VerySource - C,VC,VC++,Java,PHP,C++,C#,Python,ASPX,.NET ...**

MATLAB ® is an environment for all kinds of technical computing—like data analysis, simulation, and algorithm development. This video will show you the basics and give you an idea of what working in MATLAB looks like. Be sure to stay to the end to find out where to go next to learn MATLAB in depth.

# **Getting Started with MATLAB - Video - MATLAB - MathWorks**

Matlab/Octave tools for geophysical studies. François Beauducel Matlab/Octave scripts for geophysical studies and others. All are open-source codes, working with Matlab core (no Toolbox needed) or free GNU Octave, shared through Mathworks Matlab Central File Exchange (best rank = 50) Institut de Physique du Globe de Paris, 1993-2014

#### **Beauducel's Matlab toolbox - IPGP**

A more complete link to the list of differences is on the Octave's FAQ.In theory, all code that runs in Matlab should run in Octave and Octave developers treat incompatibility with Matlab as bugs.

# **Differences between Octave and MATLAB? - Stack Overflow**

Tour Start here for a quick overview of the site Help Center Detailed answers to any questions you might have Meta Discuss the workings and policies of this site ...

# **Matlab function return value - Stack Overflow**

Python vs Matlab. We regularly hear of people (and whole research groups) that transition from Matlab to Python. The scientific Python ecosystem has been maturing fast in the past few years, and Python is an appealing alternative, because it's free, open source, and becoming ever more powerful.

#### **Pyzo - python\_vs\_matlab**

Power-law Distributions in Empirical Data. This page is a companion for the SIAM Review paper on power-law distributions in empirical data, written by Aaron Clauset (me), Cosma R. Shalizi and M.E.J. Newman.This page hosts implementations of the methods we describe in the article, including several by authors other than us.

# **Power-law Distributions - Santa Fe Institute**

A function is a group of statements that together perform a task. In MATLAB, functions are defined in separate files. The name of the file and of the function should be the same. Functions operate on variables within their own workspace, which is also called the local workspace, separate from the ...

# **MATLAB - Functions - Tutorials Point**

GNU Octave Scientific Programming Language. Powerful mathematics-oriented syntax with built-in plotting and visualization tools; Free software, runs on GNU/Linux, macOS, BSD, and Windows

# **GNU Octave**

Power Spectrum in MATLAB. Posted by Shannon Hilbert in Digital Signal Processing on 4-8-13. One of the most common tasks of an electrical engineer–especially a digital signal processing (DSP) engineer–is to analyze signals in our designs.

# **Power Spectrum in MATLAB - BitWeenie | BitWeenie**

Bauhaus, Art Deco, Brutalist, MATLAB, ggplot? Matlab has made a mark on the scientific visualization world. To see this you need to look no further than the ubiquity of MATLAB's former default colormap jet and the popularity of the MATLAB-inspired plotting package matplotlib in Python, the tool du jour for data scientists. However aesthetics are constantly changing.

# **Beautiful Plots in MATLAB | Matlabtips.com**

Online homework and grading tools for instructors and students that reinforce student learning through practice and instant feedback.

# **WebAssign**

Power Spectral Density in MATLAB. Posted by Shannon Hilbert in Digital Signal Processing on 2-26-13. All real systems contain noise from various sources, be it from thermal noise, intentional or unintentional interference, cross-talk, etc.

# **Power Spectral Density in MATLAB - BitWeenie**

Willson uses a first order radial distortion model (with an additional constant kappa1) that does not have an easy closed-form corespondence with our distortion model (encoded with the coefficients kc(1),...,kc(5)).However, we included in the toolbox a function called willson\_convert that converts the entire set of Willson's parameters into our parameters (including distortion).

# **Camera Calibration Toolbox for Matlab**

in which S i i (f) is the power spectrum of variable i at frequency f and Σ, H, and S are defined for bivariate models only.. The GCCA toolbox contains the function cca\_pwcausal which returns pairwise spectral G-causalities and coherence values for a matrix of time series. This function is a wrapper function for pwcausal.m, which is part of the BSMART toolbox. 3 It uses the Morf algorithm to ...

# **A MATLAB toolbox for Granger causal connectivity analysis ...**

In mathematics, the conjugate gradient method is an algorithm for the numerical solution of particular systems of linear equations, namely those whose matrix is symmetric and positivedefinite.The conjugate gradient method is often implemented as an iterative algorithm, applicable to sparse systems that are too large to be handled by a direct implementation or other direct methods such as the ...

# **Conjugate gradient method - Wikipedia**

Tagged as: AWGN, PAM D id you like this article? Make sure that you do not miss a new article by subscribing to RSS feed OR subscribing to e-mail newsletter. Note: Subscribing via e-mail entitles you to download the free e-Book on BER of BPSK/QPSK/16QAM/16PSK in AWGN.

# **Symbol Error Rate (SER) for 4-PAM - dspLog**

Figure: Constellation plot for QPSK (4-QAM) constellation. The scaling factor of is for normalizing the average energy of the transmitted symbols to 1, assuming that all the constellation points are equally likely.. Noise model. Assuming that the additive noise follows the Gaussian probability distribution function,. with and .. Computing the probability of error

# **Symbol Error Rate (SER) for QPSK (4-QAM) modulation**

[photo package order form template,](http://niviukusa.com/photo_package_order_form_template.pdf) [shark key answers](http://niviukusa.com/shark_key_answers.pdf), [biology assessment scheme 2014 11 th class](http://niviukusa.com/biology_assessment_scheme_2014_11_th_class.pdf), [la catrina](http://niviukusa.com/la_catrina_by_david_curland_in_english.pdf) [by david curland in english](http://niviukusa.com/la_catrina_by_david_curland_in_english.pdf), [changing your world investigating empowerment,](http://niviukusa.com/changing_your_world_investigating_empowerment.pdf) [civil service competency examples,](http://niviukusa.com/civil_service_competency_examples.pdf) [theodore wildi electrical machines,](http://niviukusa.com/theodore_wildi_electrical_machines.pdf) [service manual candy dishwasher](http://niviukusa.com/service_manual_candy_dishwasher.pdf), [dalil akhlak pergaulan,](http://niviukusa.com/dalil_akhlak_pergaulan.pdf) [vitamin analysis in](http://niviukusa.com/vitamin_analysis_in_hplc_milk_formula.pdf) [hplc milk formula](http://niviukusa.com/vitamin_analysis_in_hplc_milk_formula.pdf), [online 2002 7 3 powertrain control emissions diagnosis pc ed manual,](http://niviukusa.com/online_2002_7_3_powertrain_control_emissions_diagnosis_pc_ed_manual.pdf) [answer key for the](http://niviukusa.com/answer_key_for_the_learning_odyssey.pdf) [learning odyssey](http://niviukusa.com/answer_key_for_the_learning_odyssey.pdf), [viber for nokia n86](http://niviukusa.com/viber_for_nokia_n86.pdf), [www ladki young nangi](http://niviukusa.com/www_ladki_young_nangi.pdf), [www wellsfargo com homepreservation1](http://niviukusa.com/www_wellsfargo_com_homepreservation1.pdf), [rake](http://niviukusa.com/rake_routines_pdf_infothread.pdf) [routines pdf infothread,](http://niviukusa.com/rake_routines_pdf_infothread.pdf) [llb company law question papers](http://niviukusa.com/llb_company_law_question_papers.pdf), [skae f o 2012 managerial finance sixth edition pdf,](http://niviukusa.com/skae_f_o_2012_managerial_finance_sixth_edition_pdf.pdf) [rfq](http://niviukusa.com/rfq_response_sample.pdf) [response sample](http://niviukusa.com/rfq_response_sample.pdf), [kwart voor sewe lelie opsomming](http://niviukusa.com/kwart_voor_sewe_lelie_opsomming.pdf), [pixl maths november](http://niviukusa.com/pixl_maths_november.pdf), [investing in your future applied](http://niviukusa.com/investing_in_your_future_applied_mathematics.pdf) [mathematics](http://niviukusa.com/investing_in_your_future_applied_mathematics.pdf), [physiology multiple choice question bank,](http://niviukusa.com/physiology_multiple_choice_question_bank.pdf) [first language english igcse 0522 past papers](http://niviukusa.com/first_language_english_igcse_0522_past_papers.pdf), [nbt tests](http://niviukusa.com/nbt_tests_past_papers.pdf) [past papers,](http://niviukusa.com/nbt_tests_past_papers.pdf) [matachana steam sterilizers series s1000 alfamedic,](http://niviukusa.com/matachana_steam_sterilizers_series_s1000_alfamedic.pdf) [logic hurley answer key seventh edition](http://niviukusa.com/logic_hurley_answer_key_seventh_edition.pdf), [pogil](http://niviukusa.com/pogil_answers_evidence_for_evolution_3.pdf) [answers evidence for evolution 3,](http://niviukusa.com/pogil_answers_evidence_for_evolution_3.pdf) [raven multiple choice questions with answers,](http://niviukusa.com/raven_multiple_choice_questions_with_answers.pdf) [carrots grow from carrot seeds](http://niviukusa.com/carrots_grow_from_carrot_seeds_lyrics.pdf) [lyrics](http://niviukusa.com/carrots_grow_from_carrot_seeds_lyrics.pdf), [examination schedule of oriental diplomas lucknow university](http://niviukusa.com/examination_schedule_of_oriental_diplomas_lucknow_university.pdf)